## **PDFIn PDF To DWG Converter Crack**

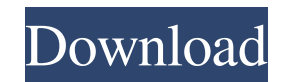

**PDFIn PDF To DWG Converter Serial Number Full Torrent Free [Latest-2022]**

PDF in DWG Converter converts PDF to DWG files on the fly and saves it to the system clipboard. The application is an AutoCAD add-on and works with the following versions: 2006, 2005, 2004, 2000/i and R14 Features: Converts only selected PDF pages to AutoCAD drawings, Converts PDF pages to AutoCAD drawings by page number or page range, Set page range, Specify the page range and options to filter PDF pages to be converted, Specify how PDF pages should be converted (solid fill, outline or both), Set the line width of the drawn lines, Converts filled PDF items to a DWG solid entity or outline, A convenient interface allows for easy configuration and works with AutoCAD, Supports Unicode, Supports scaled documents, PDFIn PDF to DWG Converter Activation Code is a plugin developed for AutoCAD, it allows you to turn PDF items into drawings. The application supports the 2006, 2005, 2004, 2000/i and R14 editions of AutoCAD. Once installed, you can access the plugin by calling it via a command line. A secondary window pops up, where you can select a PDF file to convert, by using the file browser (the "drag and drop" functionality is not included). It is possible to preview the documents in a built-in viewer, but you cannot process multiple items in a single session. The plugin includes several configuration settings. For example, you can specify which pages of the respective PDF file you want to process (all, current pages, custom) and pick the output scale (e.g. scale to fit). Moreover, it is possible to convert the filled objects to a DWG solid entity or outline, and make PDFIn PDF to DWG Converter Crack Free Download maintain the line width. The simple-to-use app is not a concern to the computer's overall performance, as it requires a very low amount of CPU and system memory. It did not cause us any issues during our tests, such as making AutoCAD hang, crash or pop up error dialogs. All in all, PDFIn PDF to DWG Converter Activation Code should please all users who want to create AutoCAD drawings

from PDF files; thanks to its intuitive layout and overall simplicity, it can handled by users of any skill level. PDFIn PDF to DWG Converter Requirements: Windows CAD: AutoC

**PDFIn PDF To DWG Converter Crack + Free Download**

- Select a PDF file to convert and specify page range for its conversion. - Preview the output file in a built-in viewer. - You can customize the settings and specify the option to output the empty space after the document's content (required to preserve line width). Useful Links Software Category: - AutoCAD Import/Export License: - Trial File Size: - 4.3 MB Working with PDF documents can be a great way to ensure that important information remains available after an office move or rebuild, and even when files are archived. PDFIn PDF to DWG Converter is a plugin developed for AutoCAD - it allows you to turn PDF items into drawings. The app supports the 2006, 2005, 2004, 2000/i and R14 editions of AutoCAD. Once installed, you can access the plugin by calling it via a command line. A secondary window pops up, where you can select a PDF file to convert, by using the file browser (the "drag and drop" functionality is not included). It is possible to preview the documents in a built-in viewer, but you cannot process multiple items in a single session. The plugin includes several configuration settings. For example, you can specify which pages of the respective PDF file you want to process (all, current pages, custom) and pick the output scale (e.g. scale to fit). Moreover, it is possible to convert the filled objects to a DWG solid entity or outline, and make PDFIn PDF to DWG Converter maintain the line width. The simple-to-use app is not a concern to the computer's overall performance, as it requires a very low amount of CPU and system memory. It did not cause us any issues during our tests, such as making AutoCAD hang, crash or pop up error dialogs. All in all, PDFIn PDF to DWG Converter should please all users who want to create AutoCAD drawings from PDF files; thanks to its intuitive layout and overall simplicity, it can handled by users of any skill level. KEYMACRO Description: - Select a PDF file to convert and specify page range for its conversion. - Preview the output file in a built-in viewer. - You can customize the settings and specify the option 1d6a3396d6

PDFIn PDF to DWG Converter is a plugin developed for AutoCAD - it allows you to turn PDF items into drawings. The app supports the 2006, 2005, 2004, 2000/i and R14 editions of AutoCAD. Once installed, you can access the plugin by calling it via a command line. A secondary window pops up, where you can select a PDF file to convert, by using the file browser (the "drag and drop" functionality is not included). It is possible to preview the documents in a built-in viewer, but you cannot process multiple items in a single session. The plugin includes several configuration settings. For example, you can specify which pages of the respective PDF file you want to process (all, current pages, custom) and pick the output scale (e.g. scale to fit). Moreover, it is possible to convert the filled objects to a DWG solid entity or outline, and make PDFIn PDF to DWG Converter maintain the line width. The simple-to-use app is not a concern to the computer's overall performance, as it requires a very low amount of CPU and system memory. It did not cause us any issues during our tests, such as making AutoCAD hang, crash or pop up error dialogs. All in all, PDFIn PDF to DWG Converter should please all users who want to create AutoCAD drawings from PDF files; thanks to its intuitive layout and overall simplicity, it can handled by users of any skill level.Phylogenetic characterization of hydrocarbon-degrading bacteria isolated from a natural eutrophic reservoir. The isolation and characterization of hydrocarbon-degrading bacteria is crucial for the development of bioremediation of hydrocarbon-contaminated environments. A number of hydrocarbon-degrading bacteria were isolated from the sediment of a natural eutrophic reservoir. Analysis of 16S rDNA sequences revealed that most of the strains formed a distinct cluster within the genus Ochrobactrum. However, Ochrobactrum biformatum strain 17 was related to the genus Novosphingobium. The isolated strains were evaluated for their degradation capability on a variety of hydrocarbons and oils. The strains could metabolize a wide range of hydrocarbons. All strains were able to grow on crude oil, diesel, and crude oil plus water in a medium. Among the tested hydrocarbons, branched alkanes were metabolized more slowly

-Convert PDF files into AutoCAD drawings -Supports 2007, 2006, 2005, 2004, 2000/i and R14 editions of AutoCAD -Cross platform compatibility -Support for FONTS (fonts embedded in PDF files) -Receives drawing definitions from memory (for offline processing) -Selects only the pages you want to convert -Preserves text, line and object properties -Option to convert filled objects to line entities (outline objects are not supported) -Option to change scale (e.g. to fit) -Option to change the unit of measurement (in "CAD" or "Linear") -Option to preserve the line width -Option to preserve the original line color -Option to change the color of the text -Option to change the color of the object labels -Option to fill the text with a solid color -Option to create DWG objects from FONTS (fonts embedded in PDF files) -Option to generate DWG Drawings from PDF files with one click -Option to export DWG Drawings to PDF files -Option to export to CSV -Option to extract DWG Drawings from PDF files -Option to export to BMP -Option to export to JPEG -Option to export to PSD -Option to export to TIF -Option to extract DWG Drawing from PDF Files -Option to export to PNG -Option to re-use the original PDF file -Option to scale -Option to preserve the original PDF file (for printing) -Option to save -Option to print the PDF document -Option to rename the PDF file -Option to copy the PDF file -Option to delete the PDF file -Option to export to PDF (quick option to convert PDF file to DWG and save it as PDF in a new folder) -Option to send the PDF file to another computer -Option to encrypt the PDF file -Option to change the page order -Option to change the page size -Option to change the font type -Option to change the font size -Option to check the contents of a PDF file -Option to extract only the current page -Option to extract the full PDF file -Option to extract only the selected pages -Option to extract the file to the current folder -Option to extract the file to the specified folder -Option to extract all selected pages -Option to convert to MSP -Option to convert to MSP via PDF2DWGConverter -Option to convert to ACAT -Option to extract all the pages of a PDF document -Option to download the PDF file (send the file to the server) -Option to print the PDF document -Option

## **System Requirements:**

OS: Windows 10 / 8 / 7 Windows 10 / 8 / 7 CPU: Intel Core i5 4.8 GHz or faster Intel Core i5 4.8 GHz or faster RAM: 8 GB 8 GB Graphics: NVIDIA GeForce GTX 650 Ti or equivalent NVIDIA GeForce GTX 650 Ti or equivalent DirectX: Version 11 File Size: 16 GB (1.4 GB uncompressed) 16 GB (1.4 GB uncompressed) DirectX: Version 11 (Optional) (Optional) Resolution: 1920 x 1080 1920 x

## Related links:

<http://festivaldelamor.org/?p=5023441> <https://byggshopper.no/wp-content/uploads/2022/06/janxah.pdf> <https://dainikprobahobarta.com/office-convert-pdf-to-document-with-registration-code-free-download-x64/> <https://sjdistributions.com/?p=1995> <https://www.surfcentertarifa.com/password-checkup-for-chrome-crack-free-license-key-download-for-pc/> [https://whatchats.com/upload/files/2022/06/c1DE1nloVKKGM6t1BUmG\\_07\\_70864552e2bd09ac1aa8c18d624f1b3e\\_file.pdf](https://whatchats.com/upload/files/2022/06/c1DE1nloVKKGM6t1BUmG_07_70864552e2bd09ac1aa8c18d624f1b3e_file.pdf) <https://postlistinn.is/ccleaner-browser-crack> <https://www.ticonsiglioperche.it/wp-content/uploads/2022/06/quavlad.pdf> <http://8848pictures.com/callas-pdfapilot-crack-pc-windows-final-2022/> <https://treeclimbing.hk/2022/06/07/google-checkout-java-sdk-free-2022/> <https://one97.online/advert/celebrity-model-escort-in-ghaziabad/> <http://www.giffa.ru/who/dislin-10-4-3-crack-product-key-2022-latest/> [https://fessoo.com/upload/files/2022/06/LsyTCOMdooXbY6kkmv59\\_07\\_70864552e2bd09ac1aa8c18d624f1b3e\\_file.pdf](https://fessoo.com/upload/files/2022/06/LsyTCOMdooXbY6kkmv59_07_70864552e2bd09ac1aa8c18d624f1b3e_file.pdf) [http://igpsclub.ru/social/upload/files/2022/06/pPuOyuYLH5xvWXfnE1PK\\_07\\_70864552e2bd09ac1aa8c18d624f1b3e\\_file.pdf](http://igpsclub.ru/social/upload/files/2022/06/pPuOyuYLH5xvWXfnE1PK_07_70864552e2bd09ac1aa8c18d624f1b3e_file.pdf) <https://kalibatacitymurah.com/?p=21160> <http://saddlebrand.com/?p=4085> <https://www.inscriu.ro/wp-content/uploads/2022/06/WinFlip.pdf> <https://www.exploreveraguas.com/wp-content/uploads/2022/06/kasdar.pdf> <https://accwgroup.com/image-stamp-crack-incl-product-key-april-2022/> <https://unimedbeauty.com/polyview-nef-support-library-crack-activation-code-free-x64/>